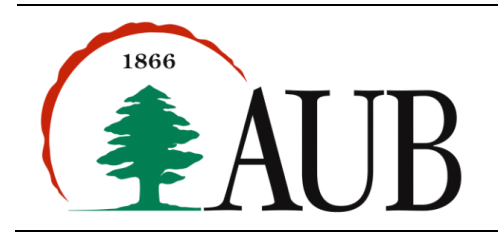

# **Faculty of Arts & Sciences Department of Computer Science CMPS 200—Introduction to Programming Exam 2 (90 minutes)**

### *Problem 1* **Triangle.java (25%)**

A triangle is *valid* if the sum of any two sides is greater than the third side. Valid triangles can be classified according to the relative lengths of their sides:

- In an **equilateral** triangle all sides have the same length.
- In an *isosceles* triangle, two sides are equal in length.
- In a **scalene** triangle, all sides are unequal.

Write a program Triangle. java that takes the length of three sides as command line and prints "equilateral", "isosceles" or "scalene" describing the triangle type. If the input doesn't create a valid triangle your program must print "invalid".

Example: > java Triangle 3.7 4.2 2.5 Scalene. > java Triangle 3.7 3.7 2.5 Isosceles. > java Triangle 2.7 5.2 1.3 Invalid. > java Triangle 3.7 3.7 3.7

Equilateral.

#### *Problem 2* **Face.java (35%)**

Write a method drawFace that takes as arguments the *coordinates* (x, y) as integers, the integer *size*, and the string *mood,* and draws a (*Happy, Sad* or *Fine*) smiley face based on the following scale reference:

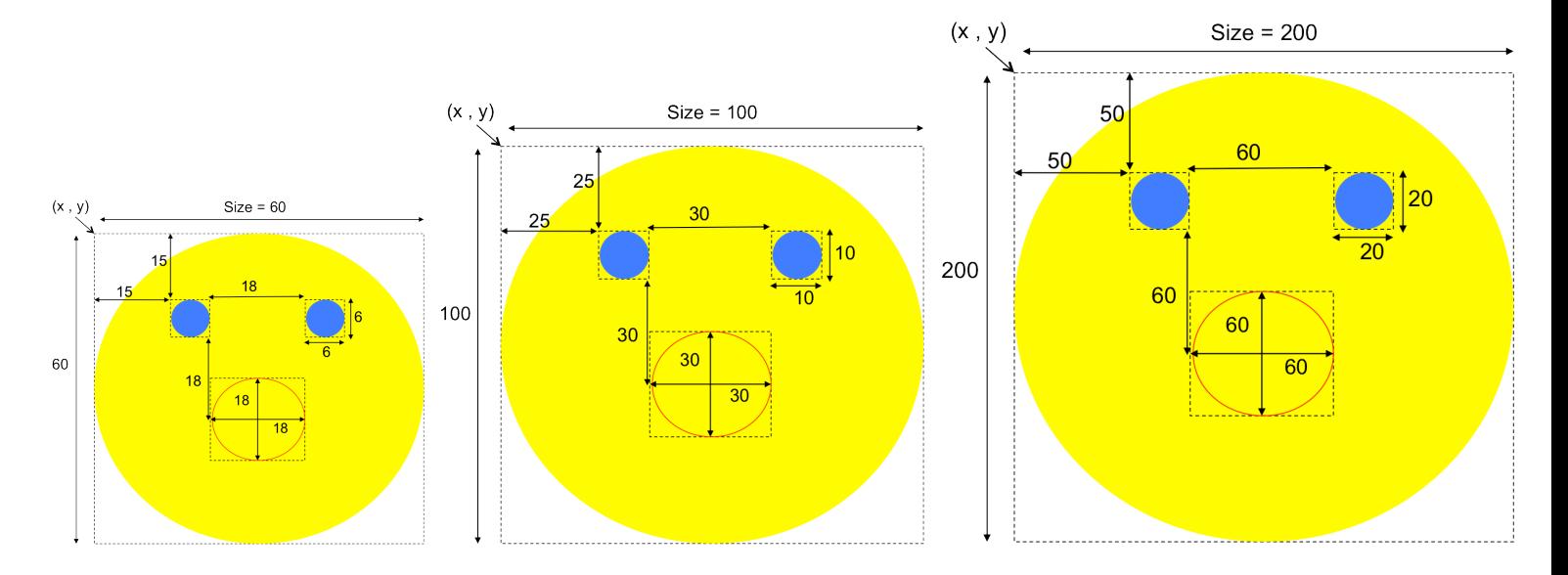

The face should be in color vellow, the eves in color blue, and the mouth in color red. The width and height of the drawing panel could be of any size, as long as it is larger than the face's size. The mood is case sensitive.

Write a program Face.java that uses the method drawFace to draw a smiley face based on the *coordinates (x, y),* size and *mood* entered by the user.

Example:

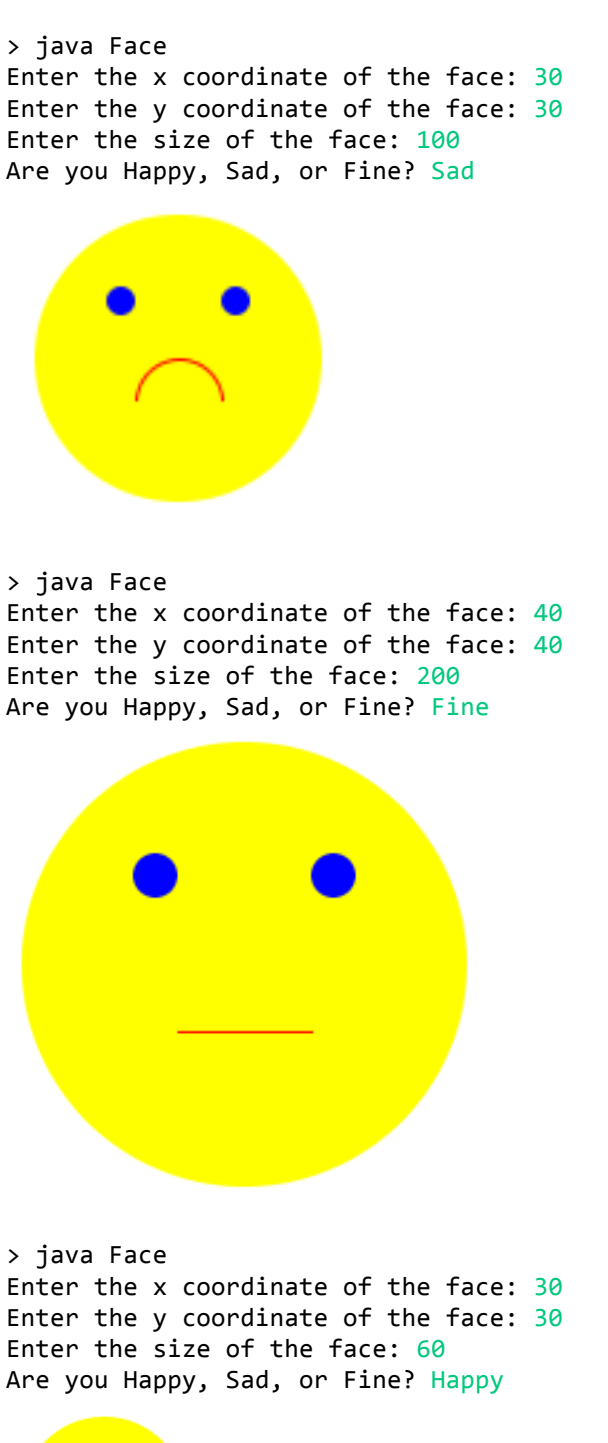

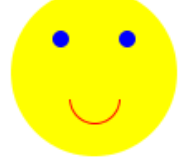

> java Face Enter the x coordinate of the face:  $30$ Enter the y coordinate of the face:  $30$ Enter the size of the face:  $60$ Are you Happy, Sad, or Fine? I hate CMPS 200 Unknown Mood!

## *Problem 3* **LuckPercentage.java (40%)**

An integer greater than one is called a prime number if its only positive divisors (factors) are one and itself. For example, the divisors of 7 are 1 and 7; and the first six primes are 2, 3, 5, 7, 11 and 13.

In this problem, we introduce a prime character, which is a character with the corresponding ASCII code translating to a prime number. For example, the ASCII code of the character 'A' is 65, thus, 'A' is not a prime character. The ASCII code of the character 'C' is  $67$ , therefore, 'C' is a prime character.

In this problem, your task is to define the *percentage of luck* for each name provided by the user. Names are constituted by characters with the ASCII code from 65 ('A') to 122 ('z'), including underscores.

We compute the percentage of lucky names by calculating the average weight of the characters constituting each name, where each character is given either the weight 100 if it is prime or the weight 0 otherwise. Given a name N of length L, the percentage of luck for N is computed as follow:

$$
W(N) = \frac{\sum_{i=0}^{L-1} w_i}{L}
$$
 where,  $w_i$  is the weight of character at index i.

Write a program, LuckPercentage.java, which accepts from the command line a word and then calculates the percentage of luck associated with that name.

Example: 

```
>	java	LuckPercentage SISCO
W("SISCO") = 100/5 + 100/5 + 100/5 + 100/5 + 100/5 = 100Thus, the word SISCO is 100% Lucky
>	java	LuckPercentage cake
W("cake") = 0/4 + 100/4 + 100/4 + 100/4 = 75Thus, the word cake is 75% Lucky
```
#### *Notes and Submission Instructions*

- Your exam submission must consist of a single zip archive named  $s\#$ \_exam1\_netid that contains your properly commented three source files (.java files) only (**Triangle.java**, **Face.java, LuckPercentage.java**). No other files will be accepted. We will compile and run your programs.
- You should write the appropriate static methods to show structure in your solution and to help you in writing other methods.
- Give meaningful names to methods and variables in your code.